УТВЕРЖДАЮ Заместитель директора  $\Pi 0$ инновациям ФГУЛ «ВНИИОФИ» APHOE *RPEAR* И.С. Филимонов  $1.11$  $OS$  $12$ 2019 г.

 $\chi$  (  $\chi$ 

### **Государственная система обеспечения единства измерений**

#### **Дефектоскопы магнитные комбинированные**

**Методика поверки МП 060.Д4-19**

Главный метролог ФГУП «ВНИИОФИ» \_ С.Н. Негода  $\sqrt{03}$  » */ г* \_\_\_\_\_\_\_\_\_ 2019 г.

Главный научный сотрудник ФГУП «**ВА**ИИОФИ»

В.Н. Крутиков 2019 г.

Москва 2019 г.

# **СОДЕРЖАНИЕ**

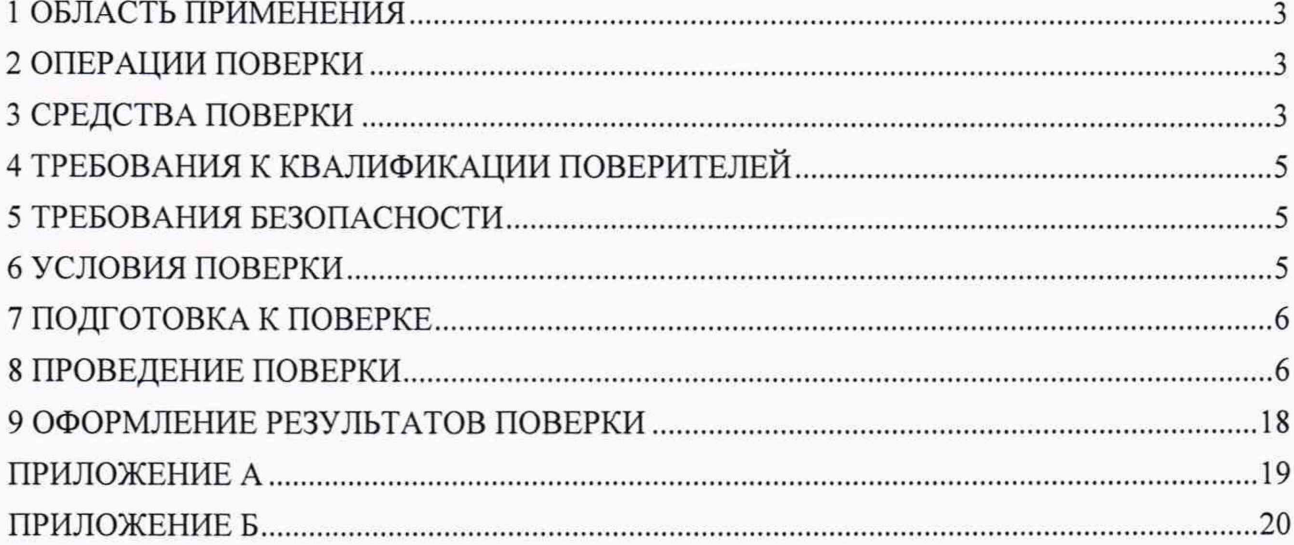

#### **1 ОБЛАСТЬ ПРИМЕНЕНИЯ**

<span id="page-2-0"></span>Настоящая методика поверки распространяется на дефектоскопы магнитные комбинированные (далее по тексту - дефектоскопы), предназначенные для измерения толщины стенки трубы методом магнитной дефектоскопии и координаты выявленных дефектов вдоль оси трубы при проведении внутритрубного диагностирования магистральных нефтепроводов и нефтепродуктопроводов, и устанавливает методы и средства их первичной и периодических поверок.

Интервал между поверками - 1 год.

#### **2 ОПЕРАЦИИ ПОВЕРКИ**

2.1 При проведении первичной и периодической поверки должны выполняться операции, указанные в таблице 1.

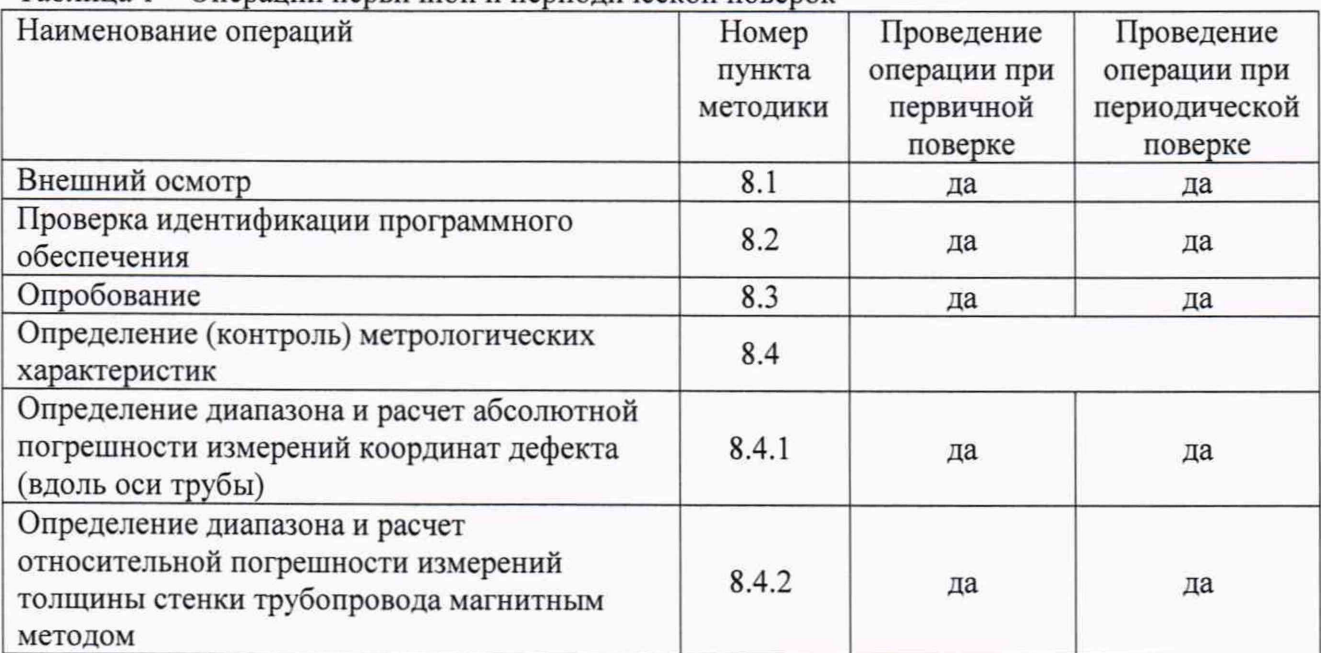

Таблица 1 - Операции первичной и периодической поверок

2.2 Поверку средств измерений осуществляют аккредитованные в установленном порядке в области обеспечения единства измерений юридические лица и индивидуальные предприниматели.

2.3 Поверка дефектоскопа прекращается в случае получения отрицательного результата при проведении хотя бы одной из операций, а дефектоскоп признают не прошедшим поверку.

#### **3 СРЕДСТВА ПОВЕРКИ**

3.1 Рекомендуемые средства поверки указаны в таблице 2.

Таблица 2 – Средства поверки

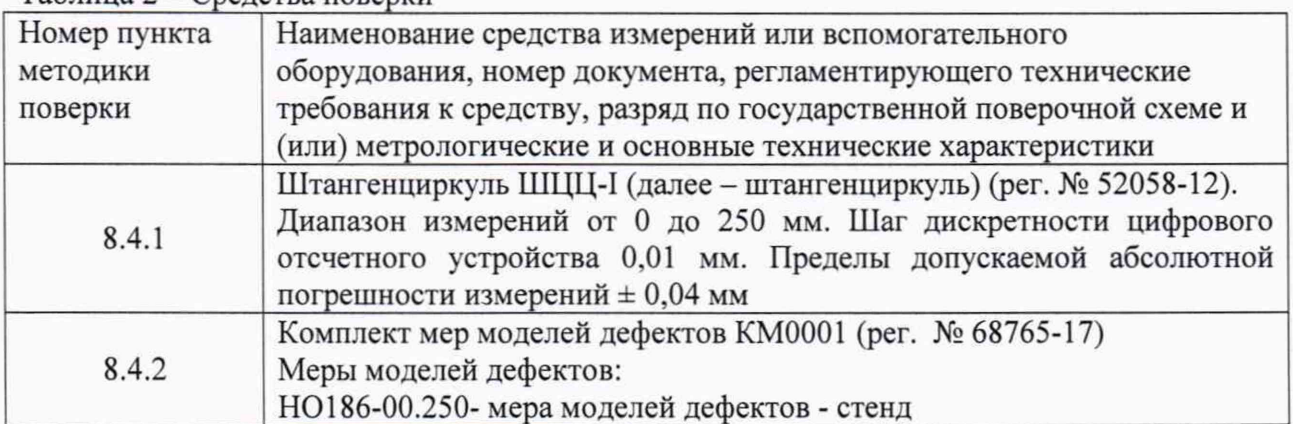

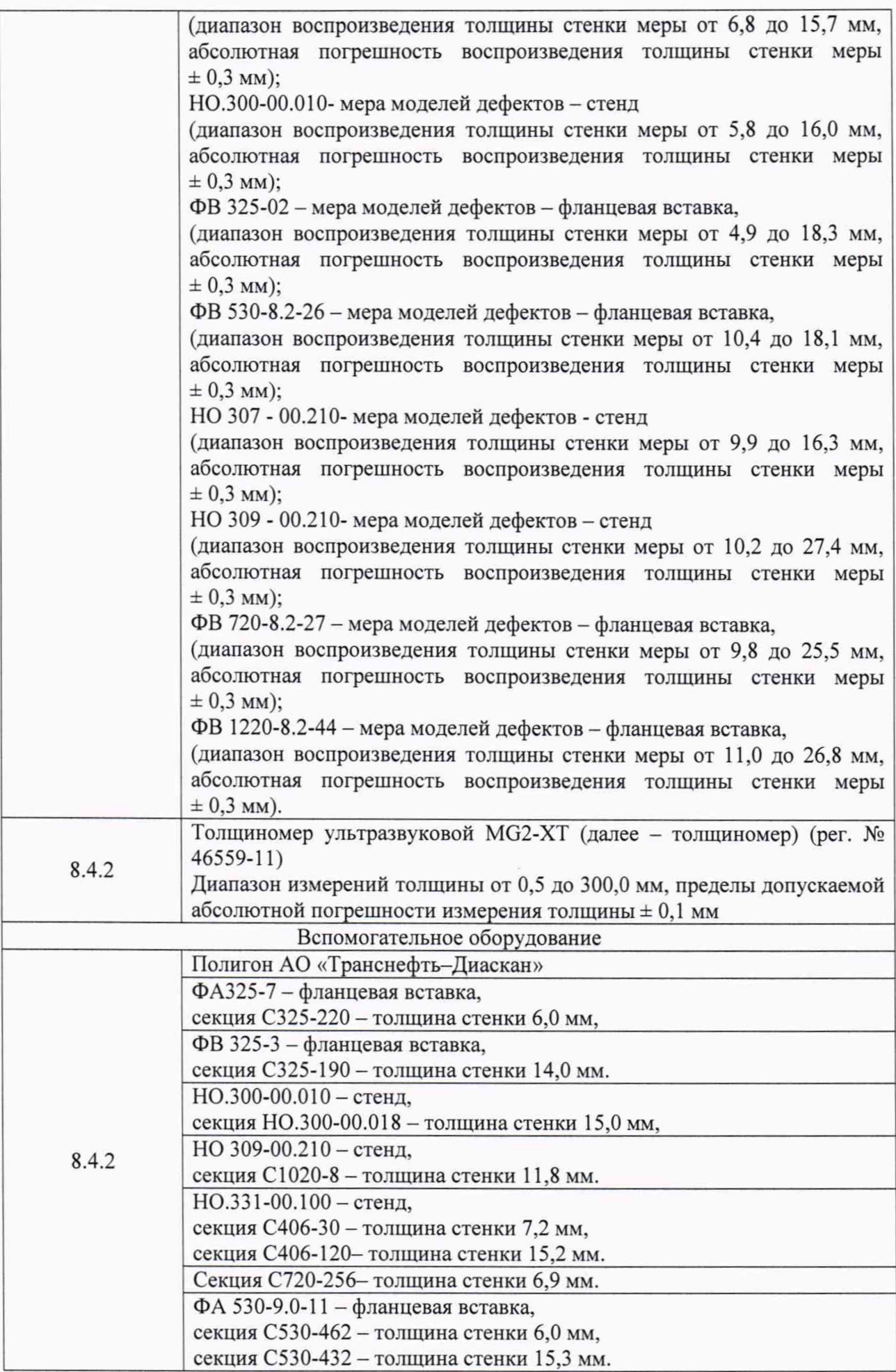

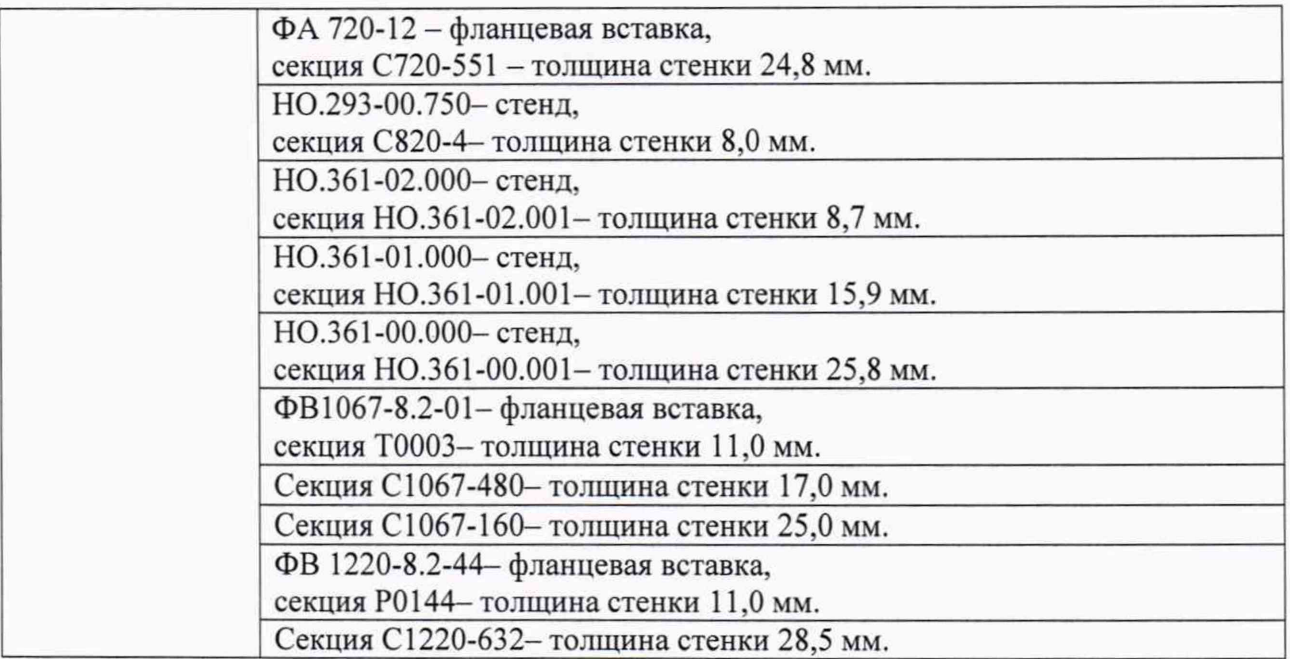

3.2 Допускается применение аналогичных средств поверки, обеспечивающих определение метрологических характеристик поверяемых дефектоскопов с требуемой точностью.

3.3 Средства поверки должны быть поверены и (или) аттестованы в установленном порядке.

#### **4 ТРЕБОВАНИЯ К КВАЛИФИКАЦИИ ПОВЕРИТЕЛЕЙ**

К проведению поверки допускаются лица:

- изучившие настоящую методику поверки и руководство по эксплуатации дефектоскопов;

u. прошедшие обучение на право проведения поверки по требуемому виду измерений.

#### **5 ТРЕБОВАНИЯ БЕЗОПАСНОСТИ**

5.1 Работа с дефектоскопом и средствами поверки должна проводиться согласно требованиям безопасности, указанным в нормативно-технической и эксплуатационной документации на дефектоскоп и средства поверки.

5.2 При проведении поверки должны быть соблюдены требования безопасности согласно ГОСТ 12.3.019-80.

#### **6 УСЛОВИЯ ПОВЕРКИ**

6.1 При проведении поверки должны соблюдаться следующие требования:

- температура окружающего воздуха, °C:  $20 \pm 5$ ;
- относительная влажность воздуха, %, не более 80;
- $-$  атмосферное давление, кПа  $100 \pm 4$ .

Поверка по пунктам 8.5.5 - 8.5.6 методики поверки следует проводить при следующих климатических условиях:

- температура окружающего воздуха, °С: от 10 до + 50;
- относительная влажность воздуха, %, не более 80;
- $-$  атмосферное давление, кПа;  $100 \pm 4$ .

#### **7 ПОДГОТОВКА К ПОВЕРКЕ**

7.1 Если дефектоскоп и средства поверки до начала измерений находились в климатических условиях, отличающихся от указанных в п. 6.1, то их выдерживают при этих условиях не менее часа, или времени, указанного в эксплуатационной документации.

<span id="page-5-0"></span>7.2 Перед проведением поверки, средства поверки и дефектоскоп подготовить к работе в соответствии с руководством по эксплуатации средств поверки и руководством по эксплуатации дефектоскопов.

#### **8 ПРОВЕДЕНИЕ ПОВЕРКИ**

#### **8.1 Внешний осмотр**

8.1.1 Внешним осмотром дефектоскопов должно быть установлено:

- наличие маркировки, подтверждающей тип и заводской номер;
- соответствие дефектоскопов требованиям эксплуатационной документации;
- отсутствие на наружных поверхностях дефектоскопов повреждений, влияющих на его работоспособность, и загрязнений, препятствующих проведению поверки.

8.1.2 Дефектоскоп считается прошедшим операцию поверки с положительным результатом, если дефектоскоп соответствует требованиям, приведенным в пункте 8.1.1

#### 8.2 Проверка идентификации программного обеспечения

8.2.1 Подключить компьютер к дефектоскопу согласно РЭ.

8.2.2 Включить дефектоскоп согласно РЭ.

8.2.1 На компьютере загрузить программу «Программа терминала ВИП серии МСК.01» или «Терминал внутритрубного дефектоскопа универсальный», в соответствии с таблицей 3.1, с помощью соответствующего ярлыка.

8.2.2 В появившемся окне программы прочитать идентификационные данные ПО.

8.2.3 На компьютере загрузить программу «UniScan» с помощью соответствующего ярлыка.

8.2.4 В меню «Помощь» выбрать «О программе».

8.2.5 В отрывшемся окне прочитать название и номер версии ПО.

8.2.6 Дефектоскоп считается прошедшим операцию поверки с положительным результатом, если идентификационные данные ПО соответствуют значениям, приведенным в таблице 3.1 и 3.2.

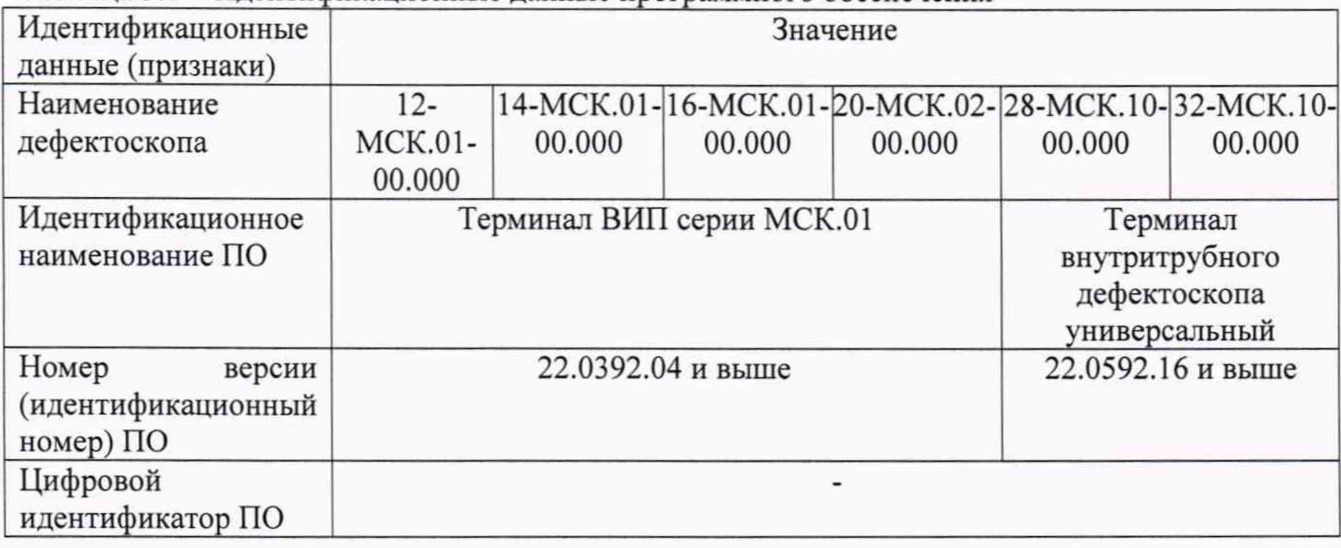

Таблица 3.1 - Идентификационные данные программного обеспечения

#### Продолжение таблицы 3.1

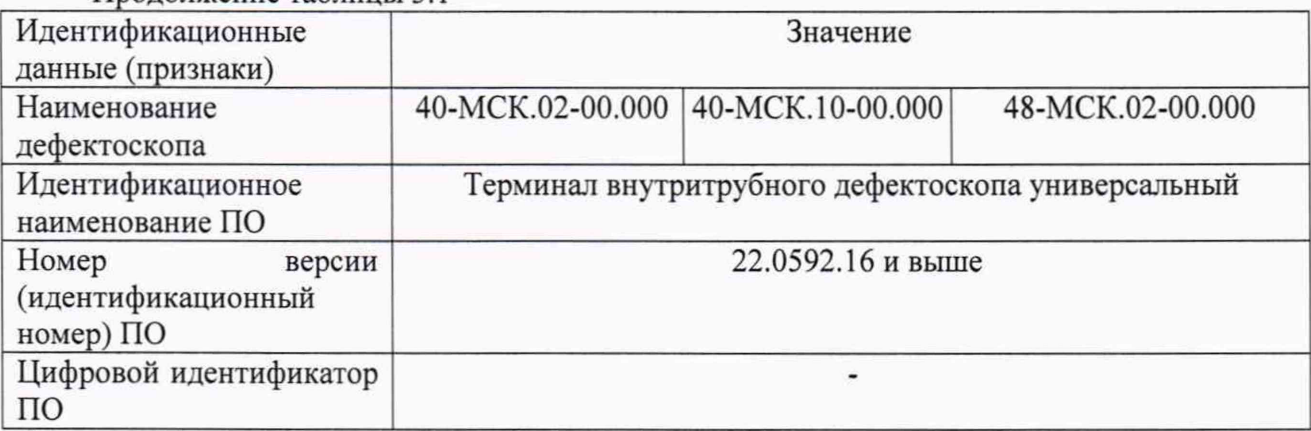

Таблица 3.2 - Идентификационные данные программного обеспечения

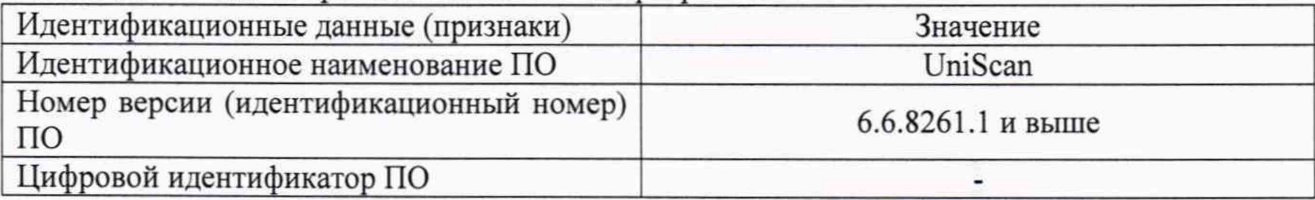

#### 8.3 Опробование

8.3.1 Включить дефектоскоп согласно РЭ.

8.3.2 Проверить возможность вывода на экран монитора всех предусмотренных экранных форм представления информации, а также их соответствие указанным в РЭ дефектоскопа.

8.3.3 Дефектоскоп считается прошедшим операцию поверки с положительным результатом, если на экране дефектоскопа выводятся все предусмотренные экранные формы представления информации.

#### 8.4 Определение (контроль) метрологических характеристик

#### 8.4.1 Определение диапазона и расчет абсолютной погрешности измерений координат дефекта (вдоль оси трубы)

8.4.1.1 Определение диапазона измерения координат дефекта выполняется при помощи колеса одометра, входящего в состав дефектоскопа, координата дефекта (вдоль оси трубы) эквивалентна пройденному пути колесом одометра. Диаметр колеса предварительно измеряется штангенциркулем в десяти равноудаленных друг от друга точках окружности.

8.4.1.2 Вычислить среднее арифметическое диаметра колеса одометра по десяти измерениям:

$$
\overline{d} = \frac{\sum_{i=1}^{n} x_i}{n},\tag{1}
$$

где  $x_i$  - і-й результат измерения, мм;

п - количество измерений.

8.4.1.3 Вычислить среднее квадратическое отклонение (СКО) результата десяти измерений диаметра колеса одометра по формуле:

$$
S = \sqrt{\frac{\sum_{i=1}^{n} (x_i - \overline{d})^2}{n-1}},
$$
 (2)

 $\overline{7}$ 

где *х,* - i-й результат измерения, мм;

*d* - среднее арифметическое значение результата измерения диаметра колеса одометра, мм;

 $n$  - количество измерений.

8.4.1.4 Проверить наличие грубых погрешностей и, при необходимости, исключить их. Для этого вычислить критерии Граббса G<sub>1</sub> G<sub>2</sub>:

$$
G_1 = \frac{|x_{\text{max}} - x|}{S}, \ G_2 = \frac{|x_{\text{min}} - x|}{S}
$$
 (3)

где *хтах-* максимальное значение результата измерений диаметра колеса одометра, мм;

*хтт-* минимальное значение результата измерений диаметра колеса одометра, MM.

Если  $G_1$ >2,482, то  $x_{max}$ , мм, исключают, как маловероятное значение, если  $G_2$ >2,482, то  $x_{min}$ , мм, исключают, как маловероятное значение (здесь критическое значение критерия Граббса при десяти измерениях  $G_T = 2,482$ ).

Если количество оставшихся результатов измерений диаметра колеса одометра стало меньше десяти повторить п. 8.4.1.1 - 8.4.1.4, чтобы количество измерений без грубых погрешностей оставалось равным десяти.

8.4.1.5 Вычислить СКО среднего арифметического диаметра колеса одометра по формуле:

$$
S_{\overline{x}} = \frac{S}{\sqrt{n}},\tag{4}
$$

где *S* - СКО результата десяти измерений диаметра колеса одометра, мм;

*п -* количество измерений диаметра колеса одометра.

8.4.1.6 Вычислить доверительные границы е, мм, случайной погрешности оценки диаметра колеса одометра при Р=0,95:

$$
\varepsilon = t \cdot S_{\overline{x}},\tag{5}
$$

где *t* = 2,262 - значение коэффициента Стьюдента для доверительной вероятности Р = 0,95 и числа результатов измерений равным десяти;

*S -* - СКО среднего арифметического диаметра колеса одометра, мм.

8.4.1.7 Рассчитать значение СКО неисключенной систематической погрешности (НСП) *Sq,* мм, серии измерений диаметра колеса одометра по формуле:

$$
S_{\Theta} = \frac{\Delta_{\Sigma}}{\sqrt{3}},\tag{6}
$$

где  $\Delta_{\Sigma}$  - абсолютная погрешность штангенциркуля, мм, указана в свидетельстве о поверке.

8.4.1.8 Вычислить суммарное среднее квадратическое отклонение оценки диаметра колеса одометра по формуле:

$$
S_{\Sigma} = \sqrt{S_{\Theta}^2 + S_{\bar{x}}^2} \tag{7}
$$

где *S Q-* среднее квадратическое отклонение НСП серии измерений диаметра колеса одометра, мм;

*S-* - СКО среднего арифметического диаметра колеса одометра, мм.

8.4.1.9 Рассчитать значение абсолютной погрешности  $\Delta$ , мм, серии измерений диаметра колеса одометра по формуле:

$$
\Delta = K \cdot S_{\Sigma} \tag{8}
$$

где  $K$  - коэффициент, зависящий от соотношения случайной составляющей погрешности и НСП, который рассчитывается по формуле:

$$
K = \frac{\varepsilon + \Delta_{\Sigma}}{S_{\overline{x}} + S_{\Theta}},\tag{9}
$$

где  $\varepsilon$  - доверительные границы случайной погрешности оценки диаметра колеса одометра, мм;

 $\Delta_{\rm y}$  – абсолютная погрешность штангенциркуля, мм;

S<sub>z</sub> - СКО среднего арифметического диаметра колеса одометра, мм;

 $S_{\alpha}$ - среднее квадратическое отклонение НСП серии измерений диаметра колеса одометра, мм.

8.4.1.10 Рассчитать длину окружности  $l_{\alpha \kappa p}$ , мм, по формуле:

$$
V_{\text{exp}} = \pi \cdot \overline{d} \,, \tag{10}
$$

где  $\overline{d}$  – среднее арифметическое значение результата измерений диаметра колеса одометра, мм.

8.4.1.11 На подключенном к дефектоскопу компьютере запустите программу «Терминал ВИП серии МСК.01» или «Терминал внутритрубного дефектоскопа универсальный» согласно таблице 3.1. Откройте вкладки «Нефтепровод», «Дефектоскоп», «Параметры пропуска» и проверьте правильность значений внесенных диаметров колес одометров, при необходимости произведите корректировку, согласно измеренным значениям в пункте 8.4.1.2. Откройте вкладку «Циклический тест» (рисунок 1).

| H & Hapresposon<br><b>EL M</b> Redestroison<br>C 3 Mahavetpu npomera<br><b>IR LE FTED SUBTER WARTING!</b><br>Convenies money | Параметры участков                                                                                                    |                 |                                              |                                                                       |                             |                                                                                                    |  |  |  |  |  |  |  |
|----------------------------------------------------------------------------------------------------|----------------------------------------------------------------------------------------------------|-----------------|----------------------------------------------|-----------------------------------------------------------------------|-----------------------------|----------------------------------------------------------------------------------------------------|--|--|--|--|--|--|--|
|                                                                                                    | N <sup>1</sup> участка Tivn старта участка (В-по времени/1-по расстоянию) Время (сек)/расст(м) старта) Расстояние(м) конца участка<br>15<br>410<br>$\mathbf{a}$ |                 |                                              |                                                                       |                             |                                                                                                    |  |  |  |  |  |  |  |
|                                                                                                    | $\Box$ ox<br>< Тестированне ВИП "16 МСК.00"                                                                                                    |                 |                                              |                                                                       |                             |                                                                                                    |  |  |  |  |  |  |  |
|                                                                                                    | Данные АЦП КБП                                                                                                    |                 | Допустиные эначения<br>изнеряеных паранетров | Датчик углового положения<br>TT.<br>773                               | T2 T3<br>115 115 86         | Одометры<br>Импульсы<br>Амплитуда Пройденная дистанция [м]                                                                       |  |  |  |  |  |  |  |
|                                                                                                    | Напряжение батареи. В                                                                                                    | 27,453<br>0.324 | $22 - 34.8$<br>$01 - 4A$                     | <b>Preud EHH</b><br>Общий объем БНИ (Мб)                              | Dao1<br>131072<br>Gao2      | 12902<br>14.06554<br>14,05202<br>12804                                                                                           |  |  |  |  |  |  |  |
|                                                                                                    | Ток потребления, А<br>Давление внецнее, ати                                                                                                    |                 | $0 - 80$ any                                 | Записано двеем БНИМОТ<br>Свободный объем БНИ, Мб.                     | 25<br>131046                |                                                                                                    |  |  |  |  |  |  |  |
|                                                                                                    | Давление внутреннее, кЛа                                                                                                    | 23 R.X          | 50 - 150 кЛа                                 | <b>Preu EKR</b><br>Общее кольчество блоков<br>Кальчество пложи блоков | 16384<br>Б. колесо<br>s     | 25605                                                                                                    |  |  |  |  |  |  |  |
|                                                                                                    | Температура Т1 (КБП), "С                                                                                                    |                 | $-30 - 75$ . "C                              | Свободный объем Флеш: Мб                                              | <b>Су сканов</b><br>2047.25 | 25565<br>Перед тестом измерьте диаметр колес. Сохраните                                                                          |  |  |  |  |  |  |  |
|                                                                                                    | Данные АЦП БП-                                                                                                    |                 | Допустиные эначения<br>измеряеных паранетров |                                                                       |                             | значения в параметрах дефектоскопа!!!                                                                                            |  |  |  |  |  |  |  |
|                                                                                                    | Texnepatypa T2 (6/1), "C                                                                                                    |                 | $-30 - 75$ . °C                              | Результаты тестирования<br>Количество сбоев при тестировании          |                             | ил<br>При Измерить<br>Циклические измерения                                                                                      |  |  |  |  |  |  |  |
|                                                                                                    | Напряжение +5.5 В. В.<br>Напряжение +3.3 В, В                                                                                                    |                 | $5.0 - 6.0.8$<br>$3 - 3.6$ . B               | Готовность ВИП к<br>работе                                            |                             | 1040<br><b>Flyox</b><br>Прекращение теста                                                                                        |  |  |  |  |  |  |  |
| СТАРТ ПРОПУСКА                                                                                                    | Termepanypa T3 (t opened), "C                                                                                                    |                 | $-30 - 75$ . "C                              | <b>HOPMA!</b>                                                         |                             | <b>Time</b><br><b>TOH COORK</b><br>Принечание                                                                                    |  |  |  |  |  |  |  |
| Тастирововие НЭЛ                                                                                                    | Напряжение +3.3 В(аналог.) В 3.311.                                                                                                    |                 | $3 - 36.8$                                   | Количество магнитных датчиков<br>418                                  |                             | При работе в цикле измерения амплитуды<br>одонетров не производятся, так как, вреня<br>$= 15$ ces.<br>выполнения данной операции |  |  |  |  |  |  |  |
| Циклический ТЕСТ                                                                                                    |                                                                                                    |                 |                                              |                                                                       |                             |                                                                                                    |  |  |  |  |  |  |  |
|                                                                                                    |                                                                                                    |                 |                                              |                                                                       |                             |                                                                                                    |  |  |  |  |  |  |  |

Рисунок 1 - Показание значений пройденной дистанции

8.4.1.12 В открывшемся окне в области «Одометры» прочитайте текущее показание пройденной дистанции.

8.4.1.13 В качестве нижней границы диапазона измерений координат дефекта принимается значение длины окружности колеса одометра, которое соответствует одному полному обороту колеса одометра. Для этого соединить риску, нанесенную на колесе с риской, нанесенной на держателе диаметра колеса одометра. И совершить один полный оборот до момента, когда риски снова сойдутся на одном уровне. Зафиксировать полученное значение *1окрпк,* мм.

8.4.1.14 Повторить измерения согласно п.п. 8.4.1.12 - 8.4.1.13 для количества оборотов  $(n_{\kappa})$  2, 3, 4, 5, 10, 20, и т.д. до количества оборотов указанных в таблице 4.

Таблица 4 - Количество оборотов для контроля верхней границы диапазона измерения координат дефекта (вдоль оси трубы)

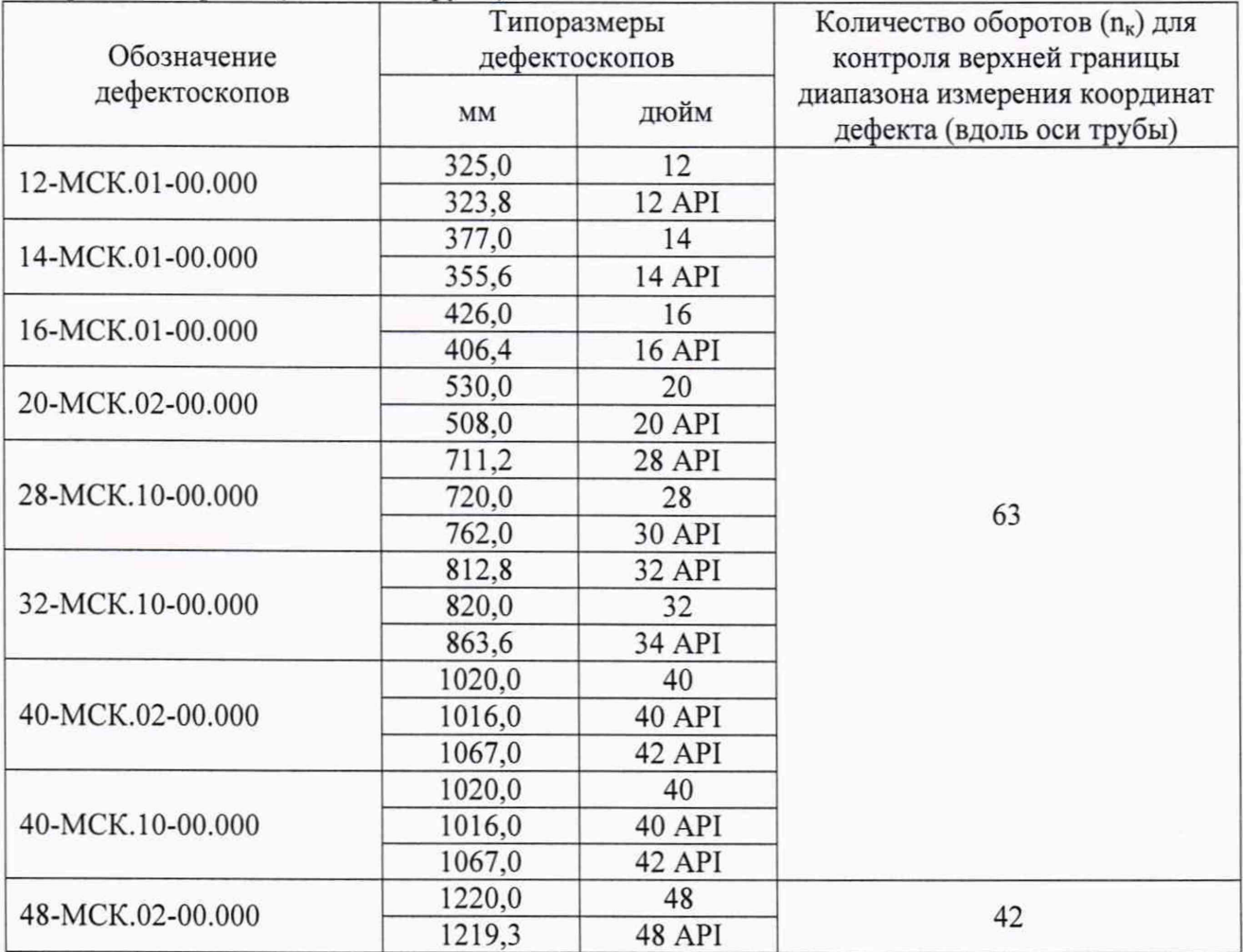

И рассчитать отклонение от номинального значения  $\Delta l_{nk}$ , мм, для каждого измерения по формуле:

$$
\Delta l_{nk} = n_k \cdot l_{\text{exp}} - l_{\text{opnk}},\tag{11}
$$

8.4.1.15 Рассчитать допускаемую абсолютную погрешность измерения координат дефекта (вдоль оси трубы)  $\Delta l_{nk}$  мм, для каждого измерения по формуле:

$$
\Delta L_{n\kappa} = \sqrt{\Delta l_{nk}^2 + \Delta^2} \,, \tag{12}
$$

8.4.1.16 Провести измерения по пунктам 8.3.1.11-8.3.1.15 еще 2 раза, и выбрать максимальное из трех значение абсолютной погрешности измерения координат дефекта (вдоль оси трубы).

8.4.1.17 Повторить пункты 8.4.1.1 - 8.4.1.15 для всех колес одометров, входящих в комплект поставки дефектоскопа.

8.4.1.18 Дефектоскоп считается прошедшими операцию поверки с положительным результатом, если результаты измерений соответствуют таблице 5.

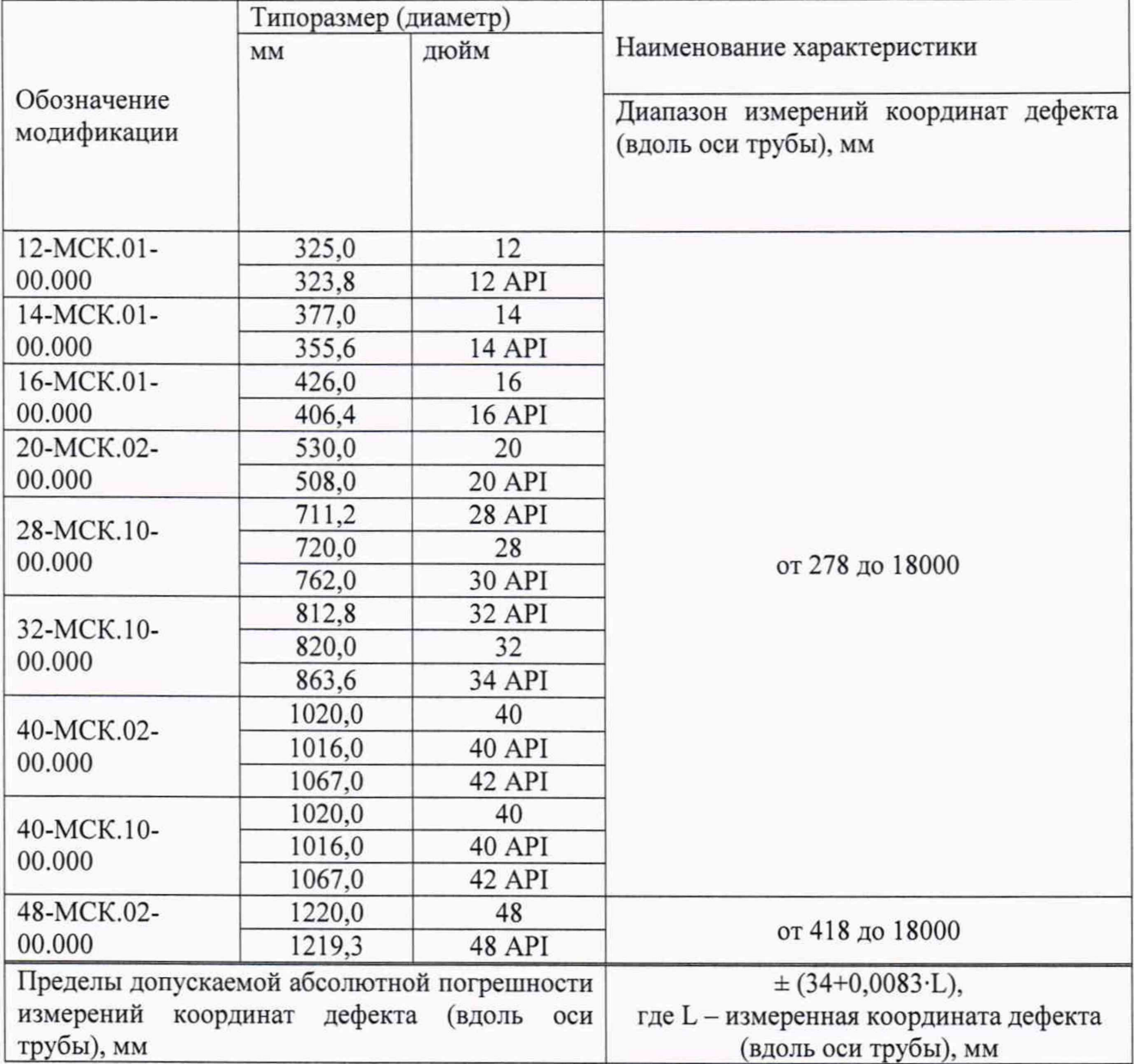

Таблица 5 - Метрологические характеристики

#### 8.4.2 Определение диапазона и расчет относительной погрешности измерений толщины стенки трубопровода магнитным методом

8.4.2.1 Для определения диапазона и расчета относительной погрешности измерений толщины стенки трубопровода магнитным методом необходимо установить меру из комплекта мер моделей дефектов КМ0001 или стенд, или фланцевую вставку из состава полигона АО «Транснефть-Диаскан» на полигоне АО «Транснефть-Диаскан» соответствии с приложением А.

8.4.2.2 При использовании стенда или фланцевой вставки из состава полигона АО «Транснефть-Диаскан» произвести измерение толщины стенки секций, указанных в приложении А с помощью толщиномера, согласно его РЭ.

8.4.2.3 Измерения повторить по 5 раз в 5 произвольных точках секции. При наличии защитного покрытия с помощью наждачной бумаги или других аналогичных средств, произвести зачистку точек перед проведением измерений толщины стенки трубы толщиномером.

8.4.2.4 Вычислить среднее арифметическое толщины стенки стенда или фланцевой вставки во всех измеренных точках:

$$
H_{Moeieme} = \frac{\sum_{i=1}^{n} x_i}{n},
$$
\n(13)

где *х, -* i-й результат измерения, мм;

 $n$  – количество измерений.

8.4.2.5 Все работы по установке меры из комплекта мер моделей дефектов КМ0001 или стенда или фланцевой вставки на полигоне АО «Транснефть-Диаскан», запасовке, запуску, сопровождению, приему, извлечению и обслуживанию дефектоскопа производятся сотрудниками АО «Транснефть-Диаскан» согласно должностным инструкциям и руководящим документам по выполняемым видам работ.

8.4.2.6 Три раз провести измерения толщины стенки секции при помощи дефектоскопа.

8.4.2.7 Обработку результатов измерений производить в программе «UniScan».

8.4.2.8 Запустить программу «UniScan».

8.4.2.9 В программе «UniScan» открыть данные, полученный при прогоне дефектоскопа по полигону. Для этого необходимо в пункте «Файл» главного меню выбрать пункт «Открыть основной прогон по коду».

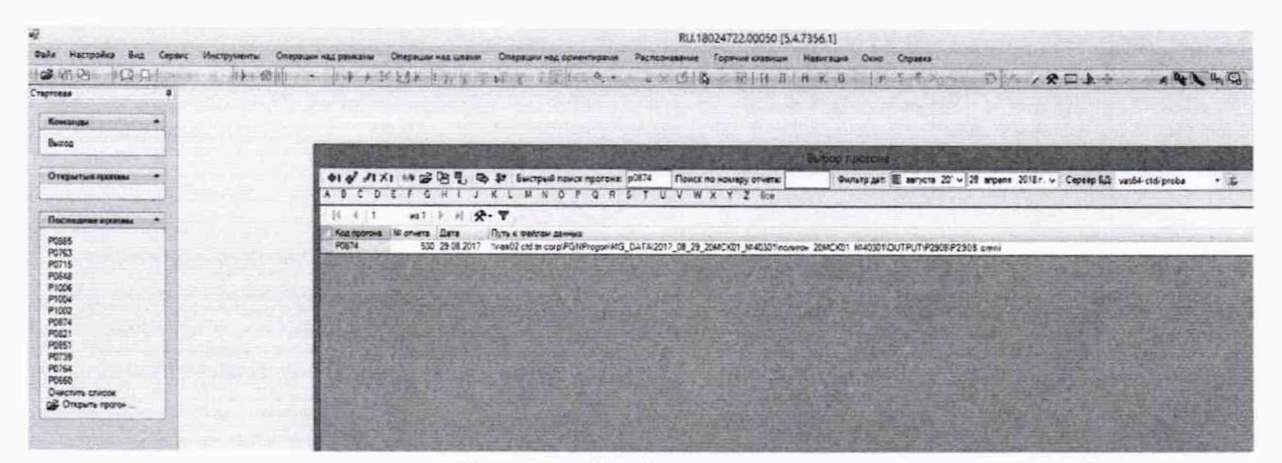

Рисунок 2 - Открытие прогона

8.4.2.10 Для установки маркеров «сварных швов» необходимо включить режим редактирования «сварных швов» (Рисунок 3).

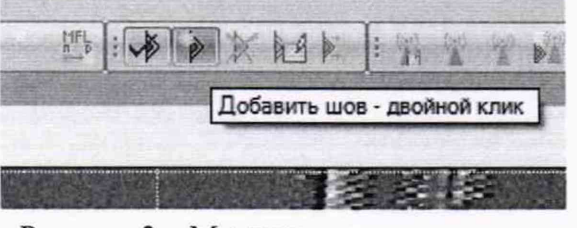

Рисунок 3 - Маркеры «сварных швов»

8.4.2.11 Расставить маркеры «сварных швов» или использовать ранее установленные, согласно рисунку 4.

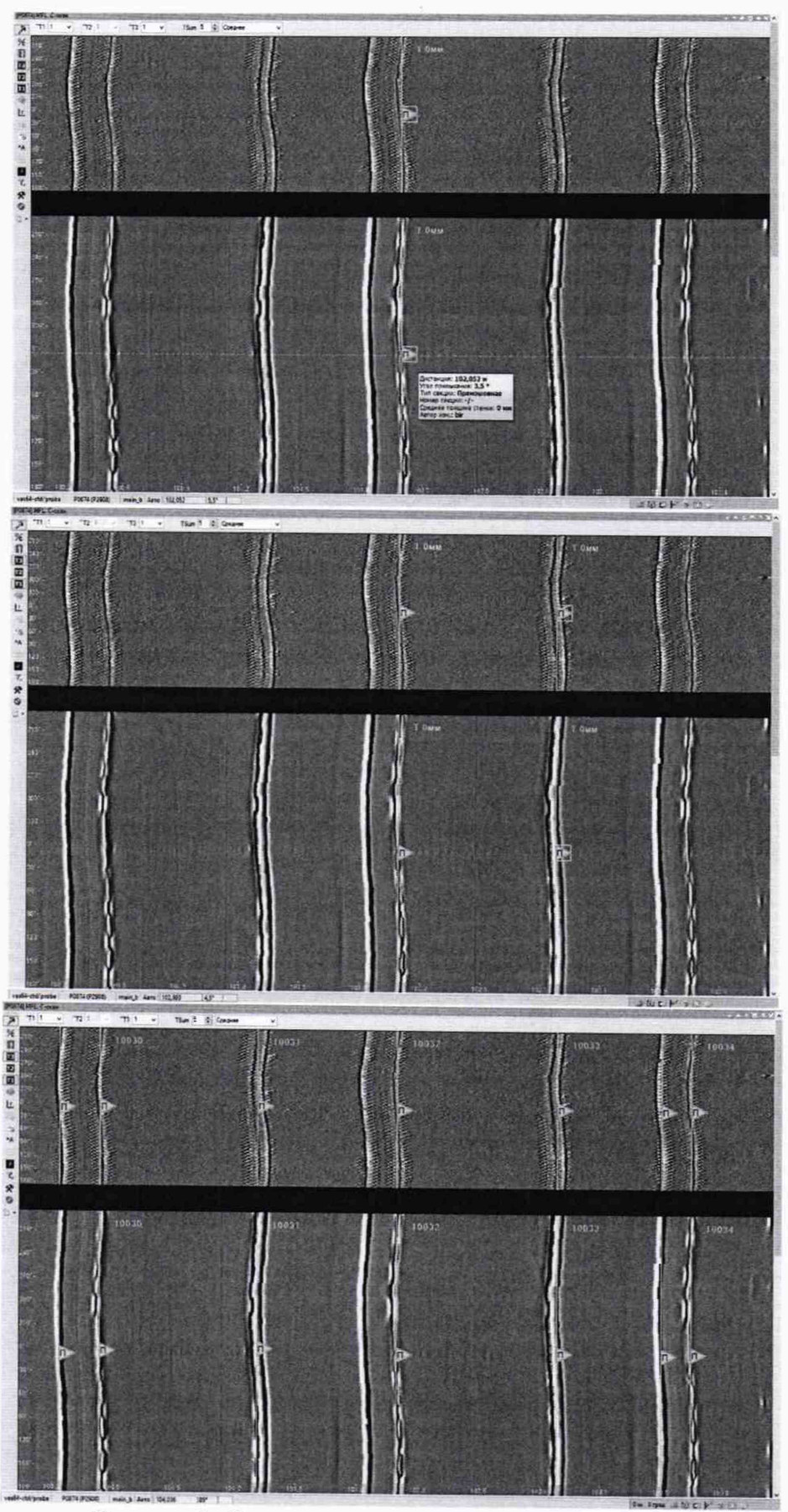

Рисунок 4 - Расстановка маркеров «сварных швов»

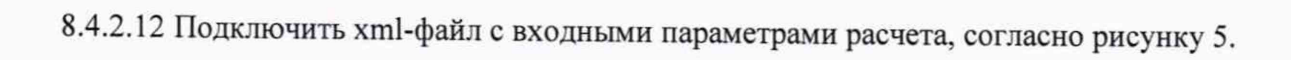

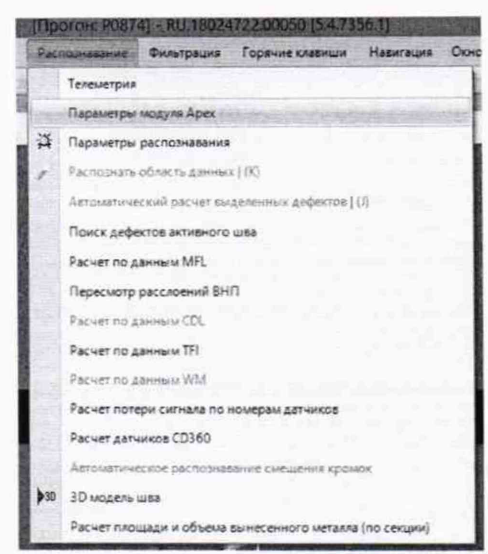

Рисунок 5 - Меню для подключения файла с входными параметрами расчета 8.4.2.13 Указать путь к xml-файлу, согласно рисунку 6.

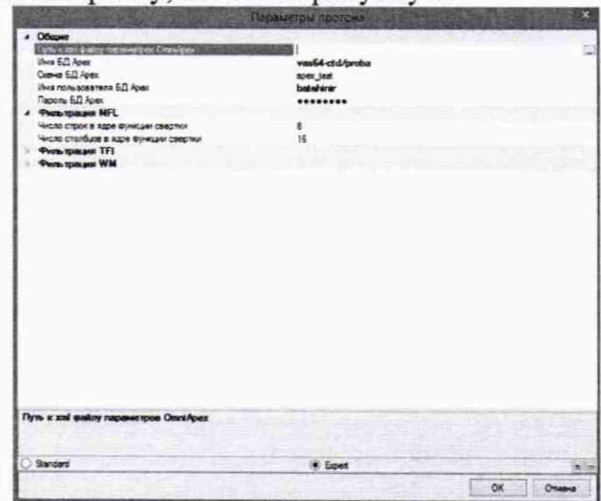

Рисунок 6 - Путь к файлу с входными параметрами расчета

8.4.2.14 Расчет толщины стенки трубы выполняется утилитой «Расчет толщины стенки трубы». Вызов данной утилиты производится из пункта «Сервис» главного меню, пункт «Расчет стенки трубы» (рисунок 7).

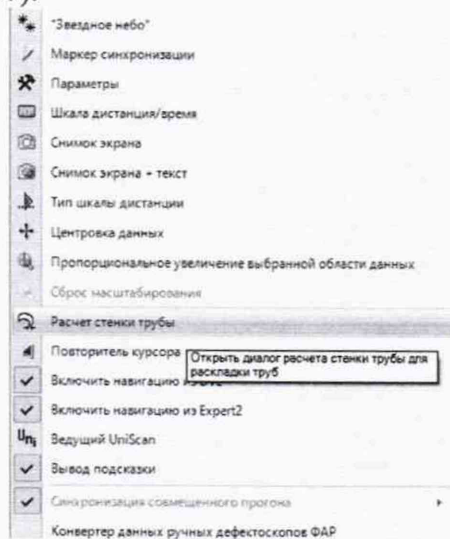

Рисунок 7 - Расчет толщины стенки меры

8.4.2.15 В открывшемся окне нажать кнопку «Рассчитать» (Рисунок 8).

| Днападон дистанций:                                                   |          |           | По номеру секции:                                                      | Только без толщины       |                                |                                          |                     |  |
|-----------------------------------------------------------------------|----------|-----------|------------------------------------------------------------------------|--------------------------|--------------------------------|------------------------------------------|---------------------|--|
| 11.091                                                                | 2392 924 |           |                                                                        | Только без номера секции |                                | Применать<br>darracto                    |                     |  |
| Дистанция, м № секции                                                 |          |           | Толщина стенкі Толщина первої Толщина второї Угол примьжані Тип секции |                          |                                | Пользователь » Дата последнего изменения |                     |  |
| 16,002                                                                | 10002    |           |                                                                        |                          | 178 Прямошовная                | sks                                      | 20.09.2017 08:55:20 |  |
| 23.046                                                                | 10007    |           | 0                                                                      |                          | <b><i><u>Bansurvxa</u></i></b> | bir                                      | 30 08 2017 09:03:05 |  |
| 265,156                                                               | 10109    |           | c                                                                      |                          | Заленска                       | bir                                      | 30.08.2017 09:14:32 |  |
| 314.239                                                               | 10152    |           | ö                                                                      |                          | Задвижка                       | bir                                      | 30.08.2017 09:18:00 |  |
| 470.497                                                               | 10198    |           | ö                                                                      |                          | Заляноска                      | bir                                      | 30.08.2017 09:21:54 |  |
| 500.428                                                               | 20007    |           | Ď                                                                      |                          | Залвижка                       | bir                                      | 30 08 2017 11:32:42 |  |
| 742.518                                                               | 20109    |           | ö                                                                      |                          | <b>Ramonra</b>                 | bir                                      | 30.08.2017 11:41:51 |  |
| 791,331                                                               | 20152    |           | Ō                                                                      |                          | <b>Bankannica</b>              | bir                                      | 30.08.2017 11:44:57 |  |
| 947.757                                                               | 20198    |           | ö                                                                      |                          | <b>BANKAYKKA</b>               | bir                                      | 30.08.2017 11:49:13 |  |
| 977,737                                                               | 30007    |           | Û                                                                      |                          | Запянжка                       | bir                                      | 30 08 2017 11:50:56 |  |
| 1219.66                                                               | 30109    |           | c                                                                      |                          | <b>3ansyonna</b>               | bir                                      | 30.08.2017 12:03:13 |  |
| 1268.456                                                              | 30152    |           | O                                                                      |                          | Зарвирока                      | bir                                      | 30.08.2017 12:05:33 |  |
| 1424,773                                                              | 30198    |           | O                                                                      |                          | Задвижка                       | bir                                      | 30.08.2017 12:09:48 |  |
| 1454.741                                                              | 40007    |           | o                                                                      |                          | <b><i><u>Bansunoxa</u></i></b> | bir                                      | 30.08.2017 12:11:51 |  |
| 1696.426                                                              | 40109    |           | o                                                                      |                          | Заленика                       | bir                                      | 30.08.2017 12:20:53 |  |
| 1745.052                                                              | 40152    |           | o                                                                      |                          | Запянжка                       | bir                                      | 30 08 2017 12:23:55 |  |
| 1901.294                                                              | 40198    |           | ō                                                                      |                          | Залянжка                       | bir                                      | 30.08.2017 12:27:08 |  |
| 1931.242                                                              | 50007    |           | o                                                                      |                          | Заленоска                      | bir                                      | 30.08.2017 12:28:40 |  |
| 2172.973                                                              | 50109    |           | o                                                                      |                          | Залеилиса                      | bir                                      | 30.08.2017 13:40:32 |  |
| 2221,601                                                              | 50152    |           | 0                                                                      |                          | <b>Bansunnya</b>               | bir                                      | 30.08.2017 13:43:56 |  |
| 2377,776                                                              | 50198    |           | O                                                                      |                          | Залакоска                      | bir                                      | 30.08.2017 13:47:44 |  |
|                                                                       |          |           |                                                                        |                          |                                |                                          |                     |  |
| 21 записей Сортировка:<br>Экспорт количества измерений толщины стенки |          |           |                                                                        |                          |                                |                                          |                     |  |
| Минимальная толщина:                                                  |          | $8.0 - 1$ | Максимальная топщина:                                                  | 32.0 章                   |                                | Экспорт                                  |                     |  |

Рисунок 8 - Окно для расчета толщины стенки меры

8.4.2.16 После расчета зайти в редактор шва двойным нажатием на маркер шва (Рисунок 9).

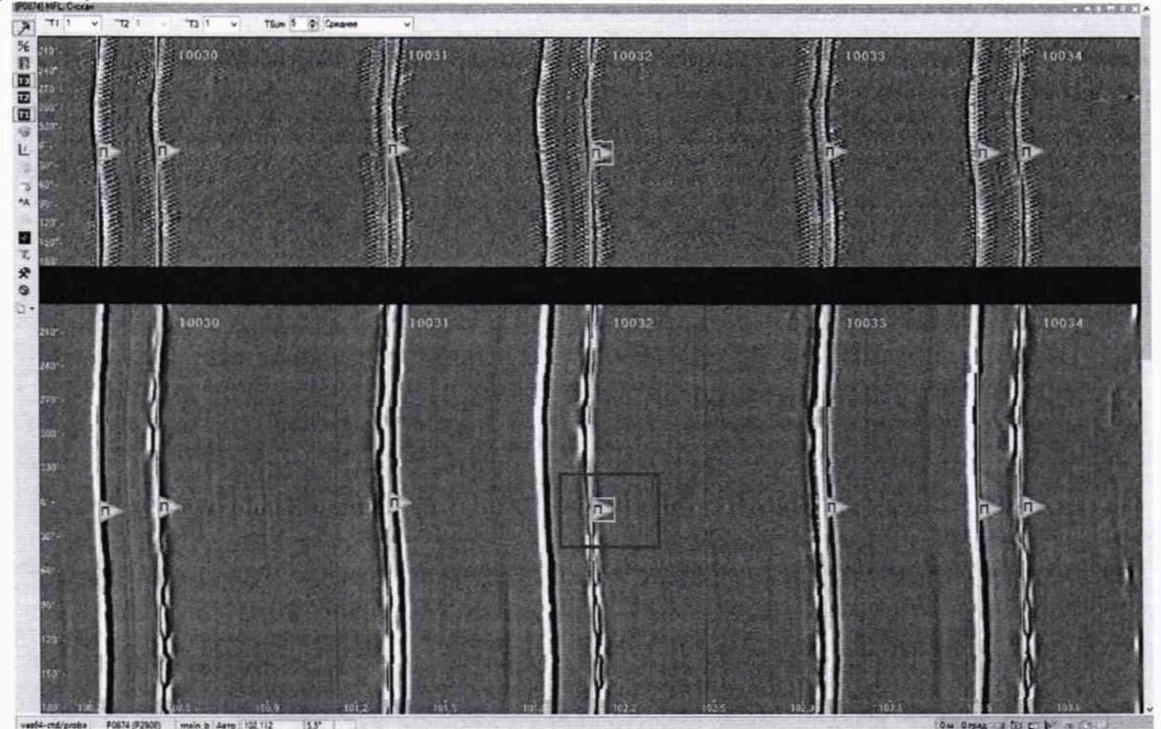

Рисунок 9 - Просмотр значений толщины стенки меры

8.4.2.17 При наведении курсора мыши на маркер шва появляется подсказка, в которой выводится значение средней толщины стенки.

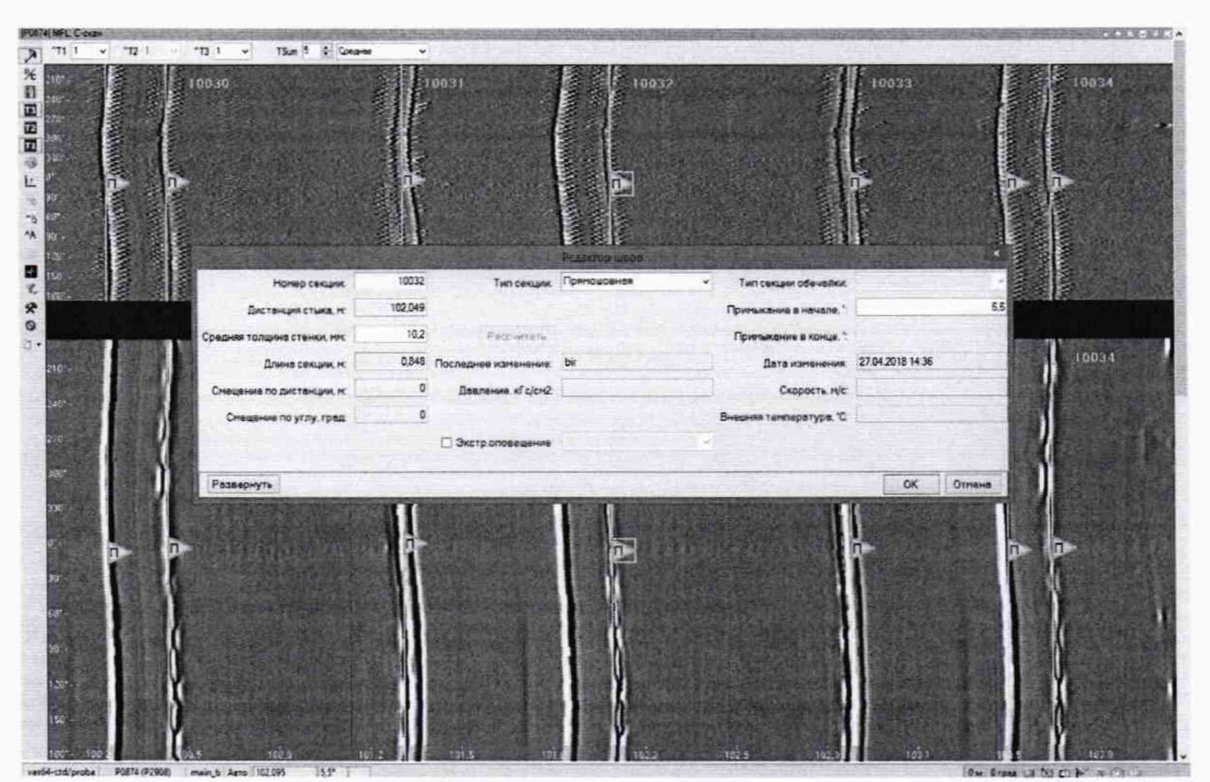

Рисунок 10 - Средняя толщина трубной секции.

8.4.2.18 На основании данных, полученных в результате выполнения п.п. 8.4.2.1 - 8.4.2.17 записать в протокол (Приложение A) результаты измерений толщины  $H_i$ , мм, стенки секции меры.

8.4.2.19 Рассчитать среднее арифметическое значение результатов измерений  $H_{\overline{M}}$ , мм, по формуле (1).

8.4.2.20 Рассчитать относительную погрешность измерений толщины стенки трубопровода магнитным методом 5, %, по формуле:

$$
\delta = \frac{H_{Moleu\text{cm}} - \overline{H_M}}{H_{Moleu\text{cm}}}, 100,
$$
\n(14)

где *H<sub>м</sub>* – среднее арифметическое значение измеренной толщины стенда или фланцевой вставки, мм;

*Нмдейств -* действительное значение толщины стенки секции меры, взятое из свидетельства о поверке или толщины стенки стенда или фланцевой вставки измеренное в пунктах 8.4.2.2 - 8.4.2.4, мм.

8.4.2.21 Повторить пункты 8.4.2.1 - 8.4.2.20 методики поверки для всех секций меры, указанных в приложении А для данного дефектоскопа.

8.4.2.22 Дефектоскоп считается прошедшими операцию поверки с положительным результатом, если результаты измерений соответствуют таблице 6:

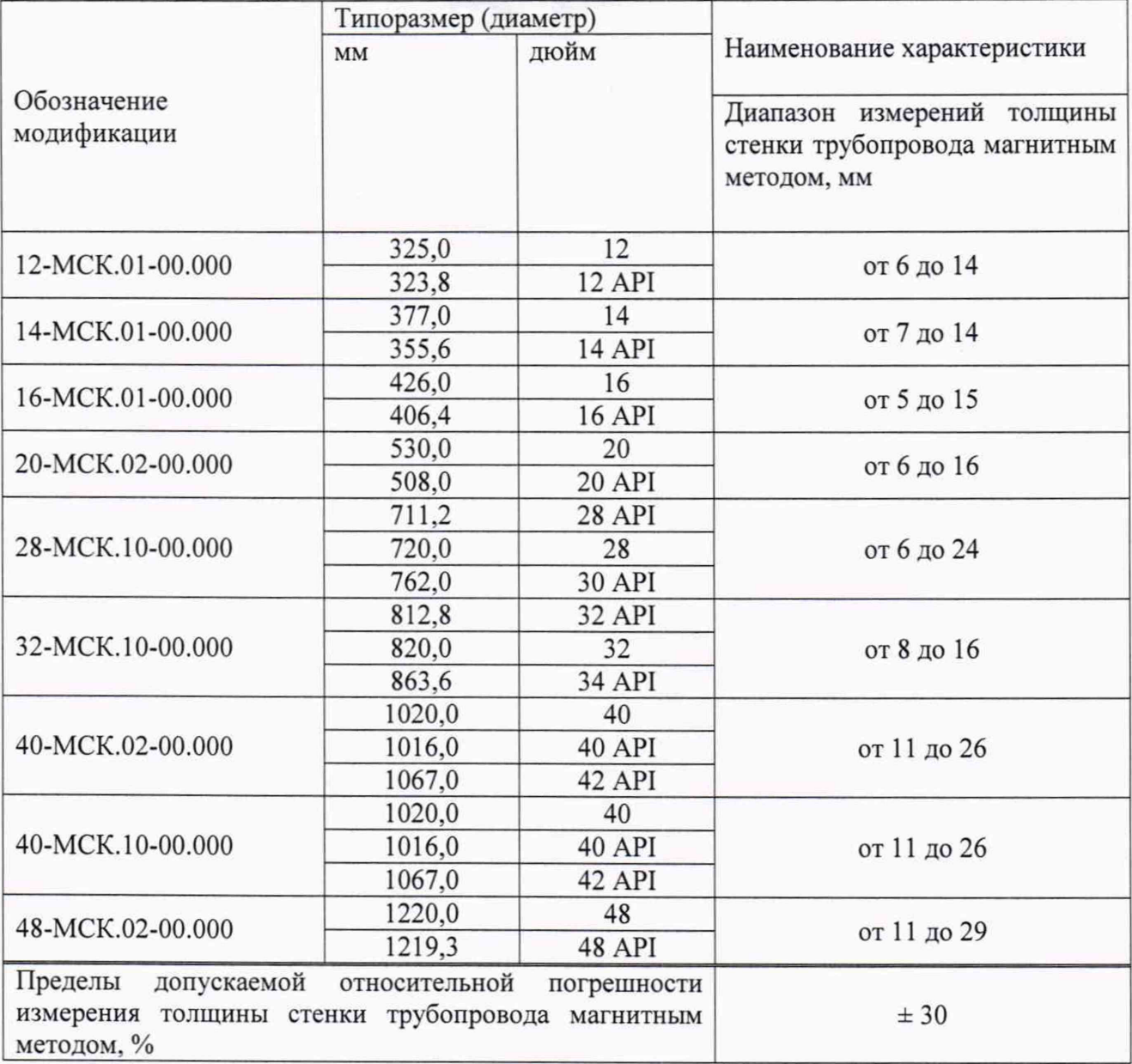

# Таблица 6 - Метрологические характеристики

#### 9 ОФОРМЛЕНИЕ РЕЗУЛЬТАТОВ ПОВЕРКИ

9.1 Результаты поверки заносят в протокол поверки. Рекомендуемая форма протокола поверки приведена в приложении Б к методике поверки.

9.2 Дефектоскопы, прошедшие поверку с положительным результатом, признаются годными и допускаются к применению. На них выдается свидетельство о поверке установленной формы и наносят знак поверки согласно Приказу Министерства промышленности и торговли Российской Федерации №1815 от 02.07.2015 «Об утверждении Порядка проведения поверки средств измерений, требования к знаку поверки и содержанию свидетельства о поверке».

9.3 Отрицательные результаты поверки оформляются путем выдачи извещения о непригодности средства измерения к дальнейшей эксплуатации в установленной форме в соответствии с приказом Министерства промышленности и торговли Российской Федерации №1815 от 02.07.2015 «Об утверждении Порядка проведения поверки средств измерений, требования к знаку поверки и содержанию свидетельства о поверке», с указанием причин непригодности.

Разработчики: Начальник отдела Д-4 ФГУП «ВНИИОФИ» А.В. Иванов Начальник отдела Д-2 ФГУП «ВНИИОФИ» А.В. Стрельцов Инженер 2-ой категории отдела Д-4 ФГУП «ВНИИОФИ» П.С. Мальцев

### ПРИЛОЖЕНИЕ А

#### (рекомендуемое)

# Обозначение используемых для поверки дефектоскопов стендов и фланцевых вставок<br>Таблица А.1 – Обозначение используемых стендов и фланцевых вставок

 $\sim 100$ 

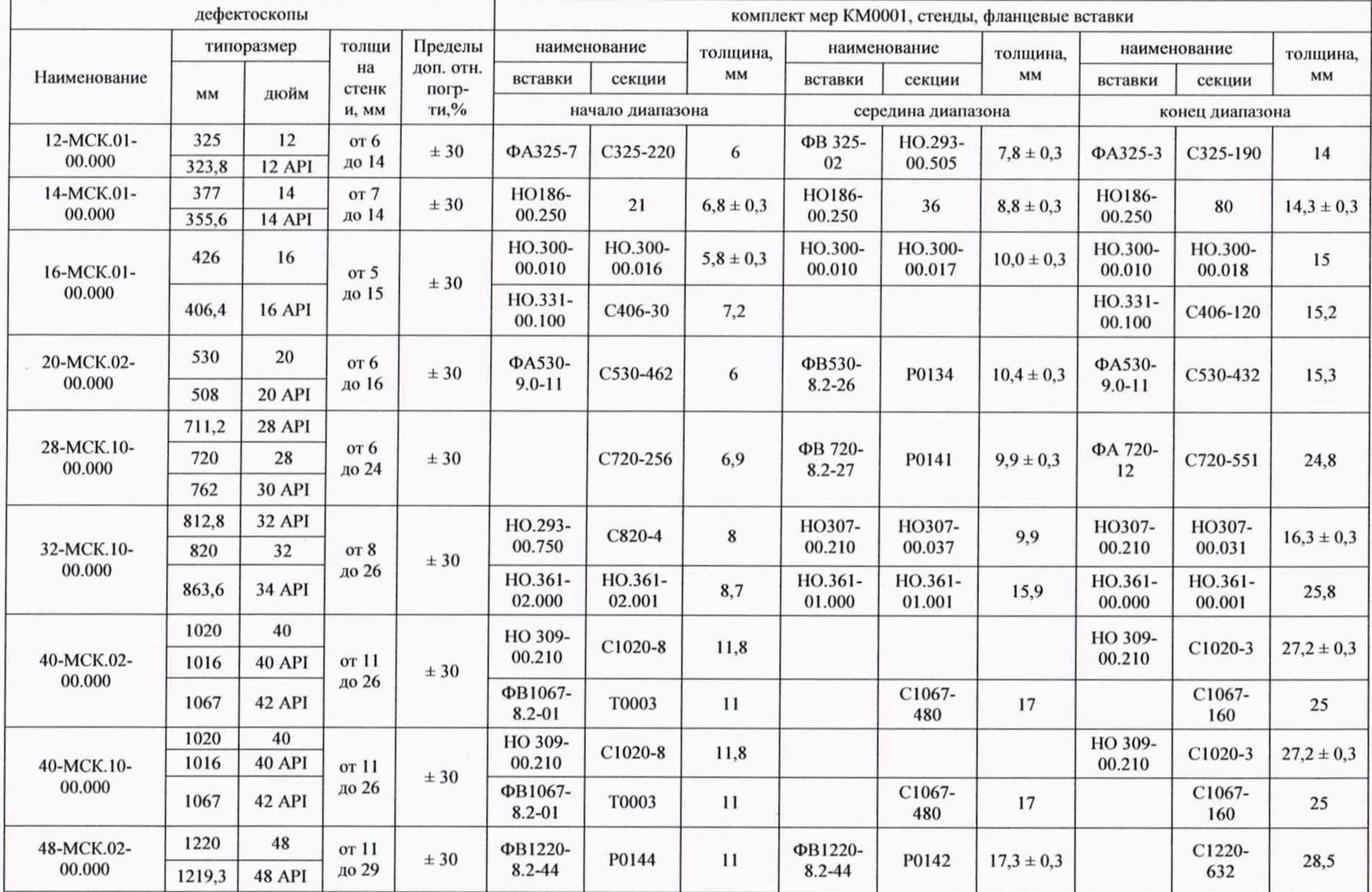

#### **ПРИЛОЖЕНИЕ Б**

#### (рекомендуемое) Форма протокола поверки

#### **ПРОТОКОЛ первичной/периодической поверки №**

**от «\_\_\_ » \_\_\_\_\_\_\_\_\_\_\_ 20 года**

Средство измерений: Серия и номер клейма предыдущей поверки:. Заводской номер: Принадлежащее:. Поверено в соответствии с методикой поверки:. При следующих значениях влияющих факторов: Температура окружающей среды Атмосферное давление  $\ddot{\cdot}$ Относительная влажность  $\ddot{\cdot}$ 

С применением эталонов:.

Результаты поверки:

1 Внешний осмотр.

2 Опробование.

3 Результаты определения метрологических характеристик:

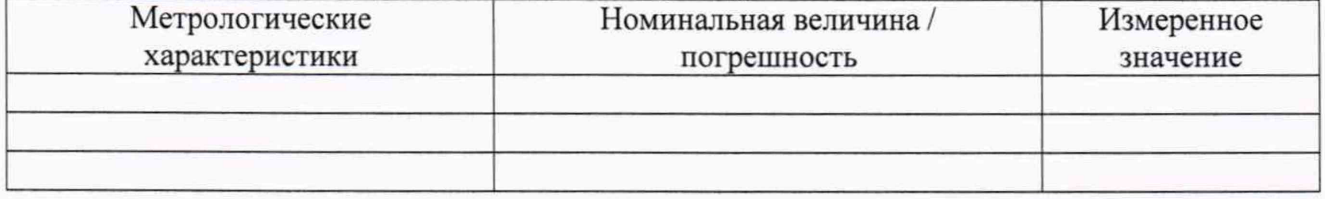

Заключение:

Средство измерений признать пригодным (или непригодным) для применения

Поверитель: //

Подпись ФИО